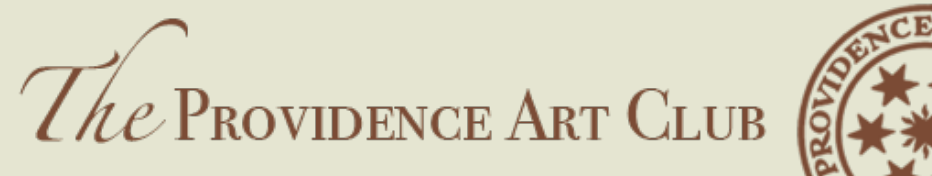

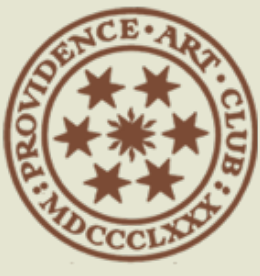

THE ART OF Camaraderie

## GENERAL OVERVIEW OF NEW WEBSITE

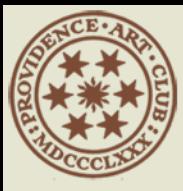

## HOME PAGE

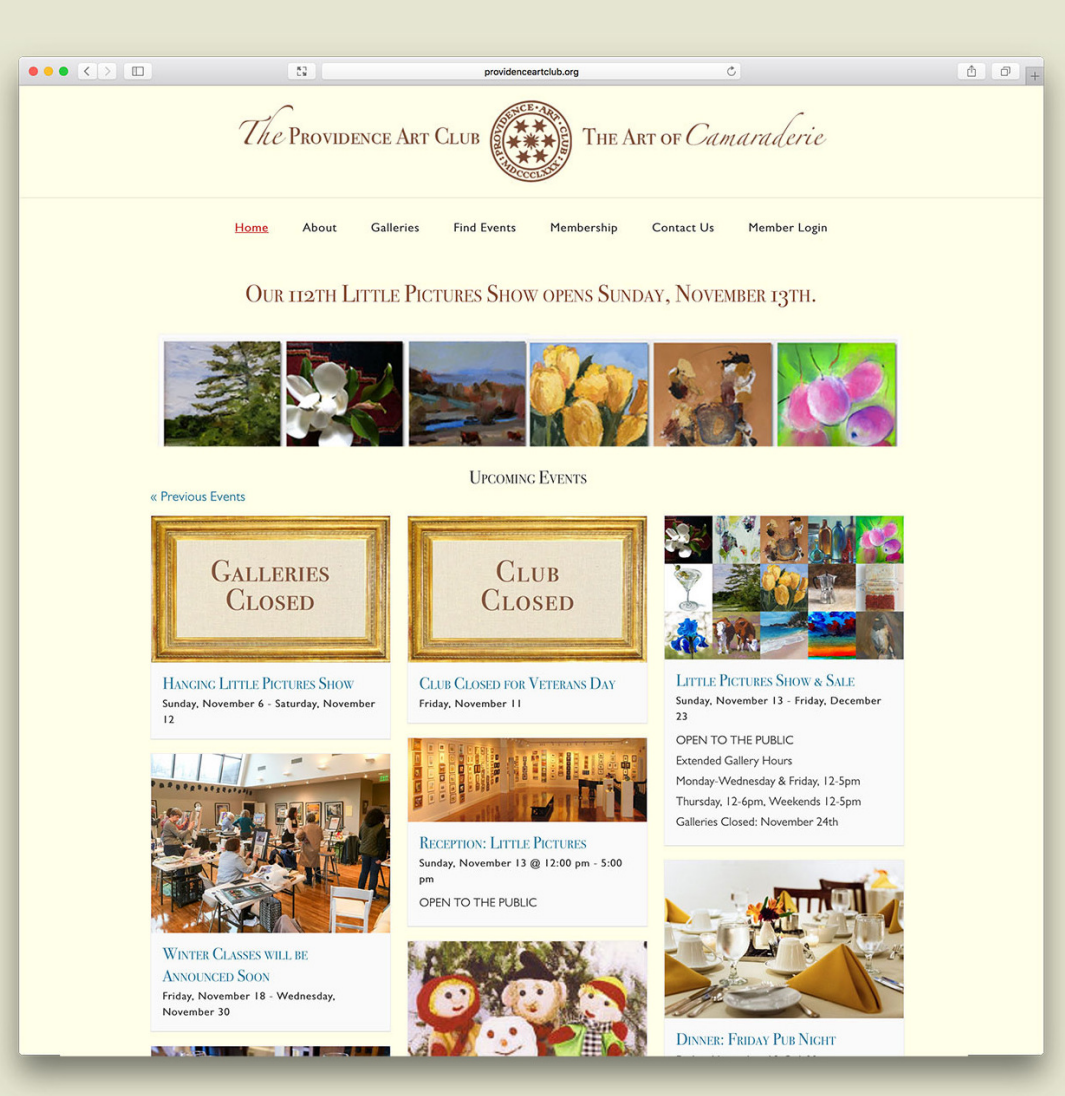

Welcome to the new Providence Art Club web site. On the home page you'll see what the latest exhibit is as well as all the social events, classes, workshops, and upcoming exhibits and openings.

You can always return to this page by clicking on the Home menu link or the PAC logo.

Members can login to the site to reserve dinners, register for classes and have access to member's only information by clicking on the Member Login in the main menu.

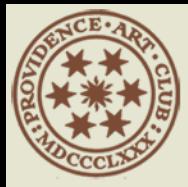

# Home Page - Find Events

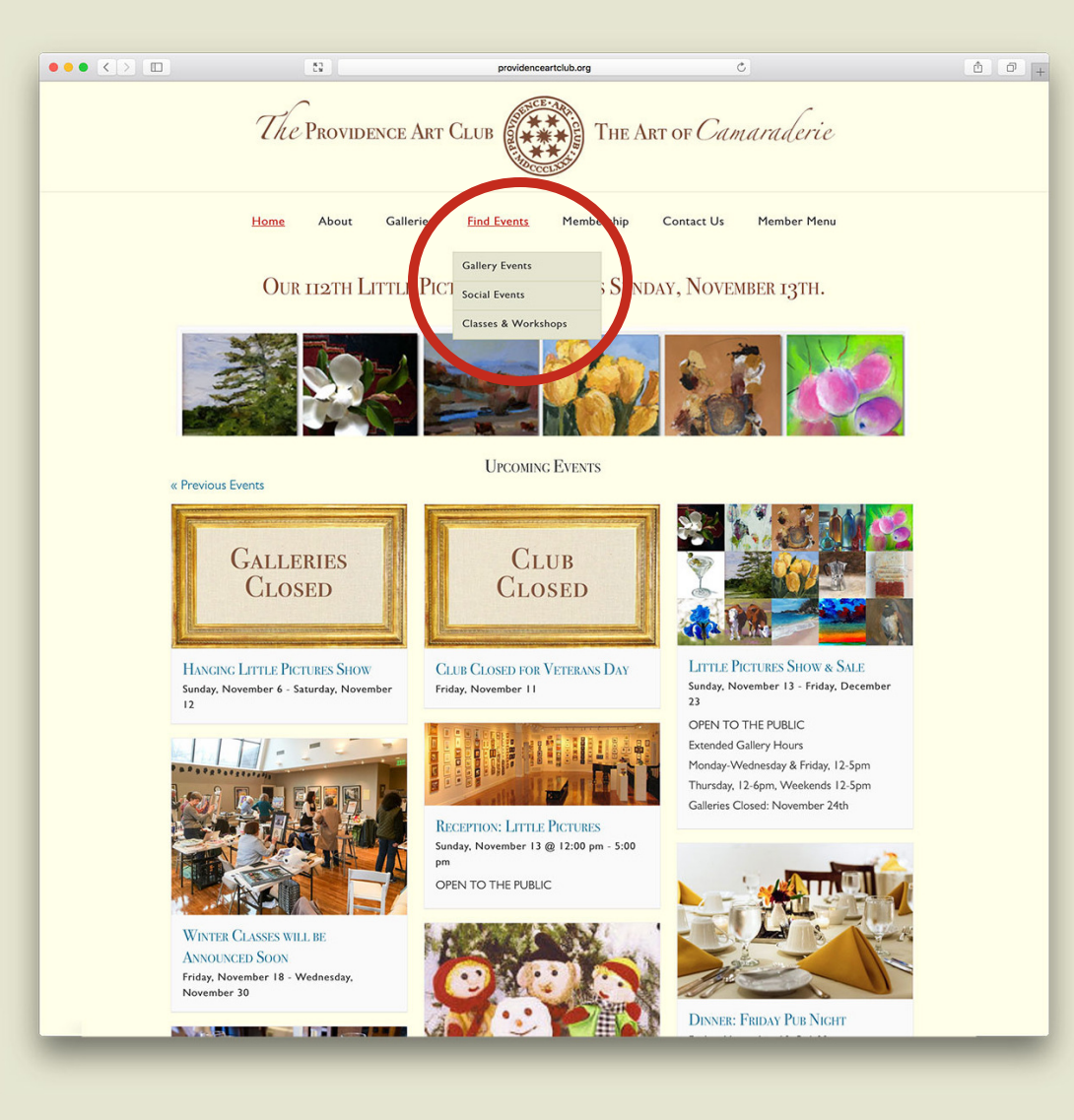

If you would like to filter to spcific types of events you can do so by using the Find Events dropdown menu.

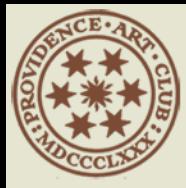

# HOME PAGE - ABOUT

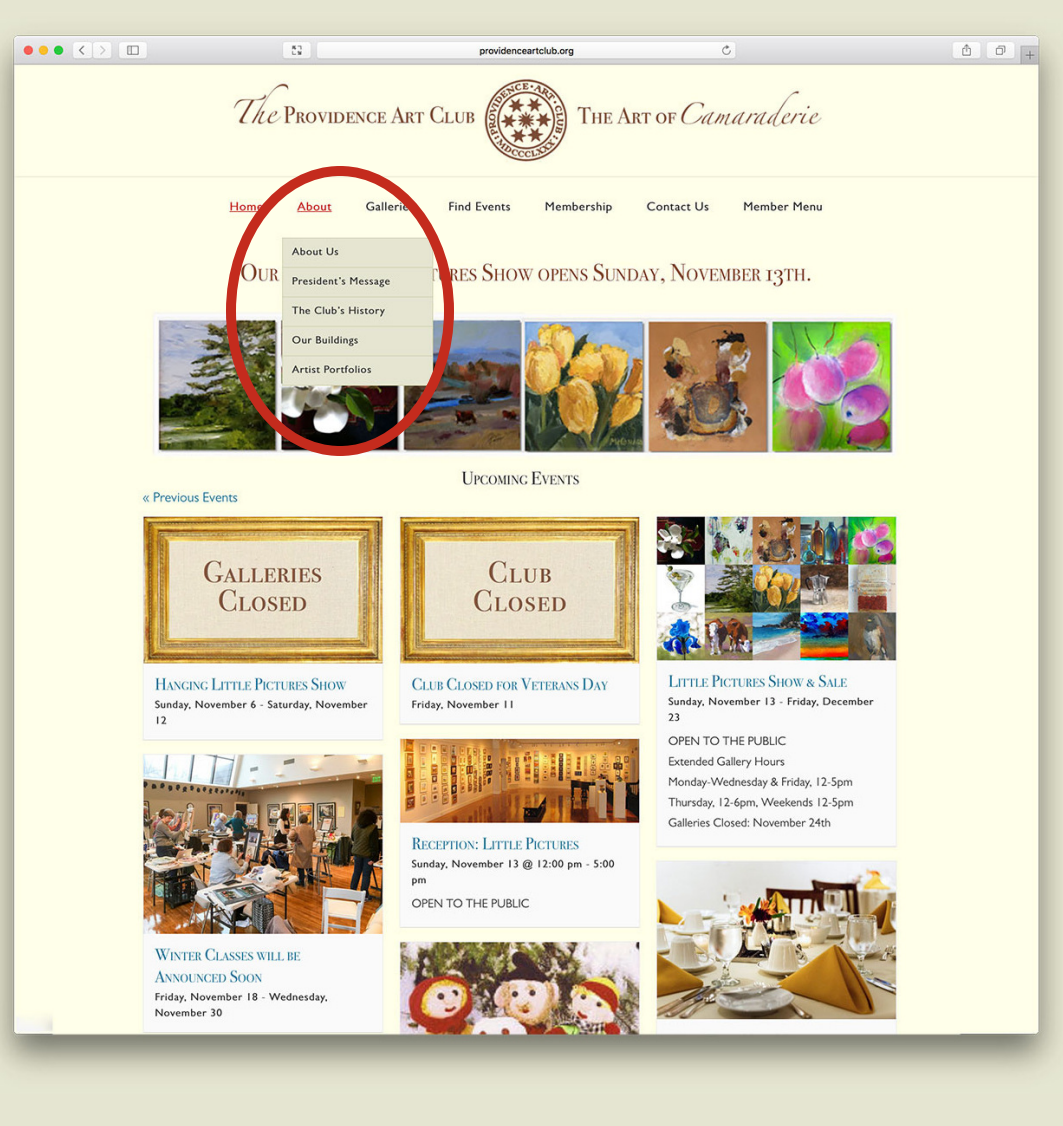

Under About you'll find public information on the club, the club's history, buildings, and lots more. Feel free to click around to explore what we're about.

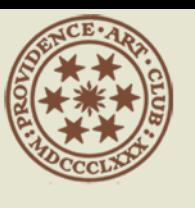

### **ABOUT**

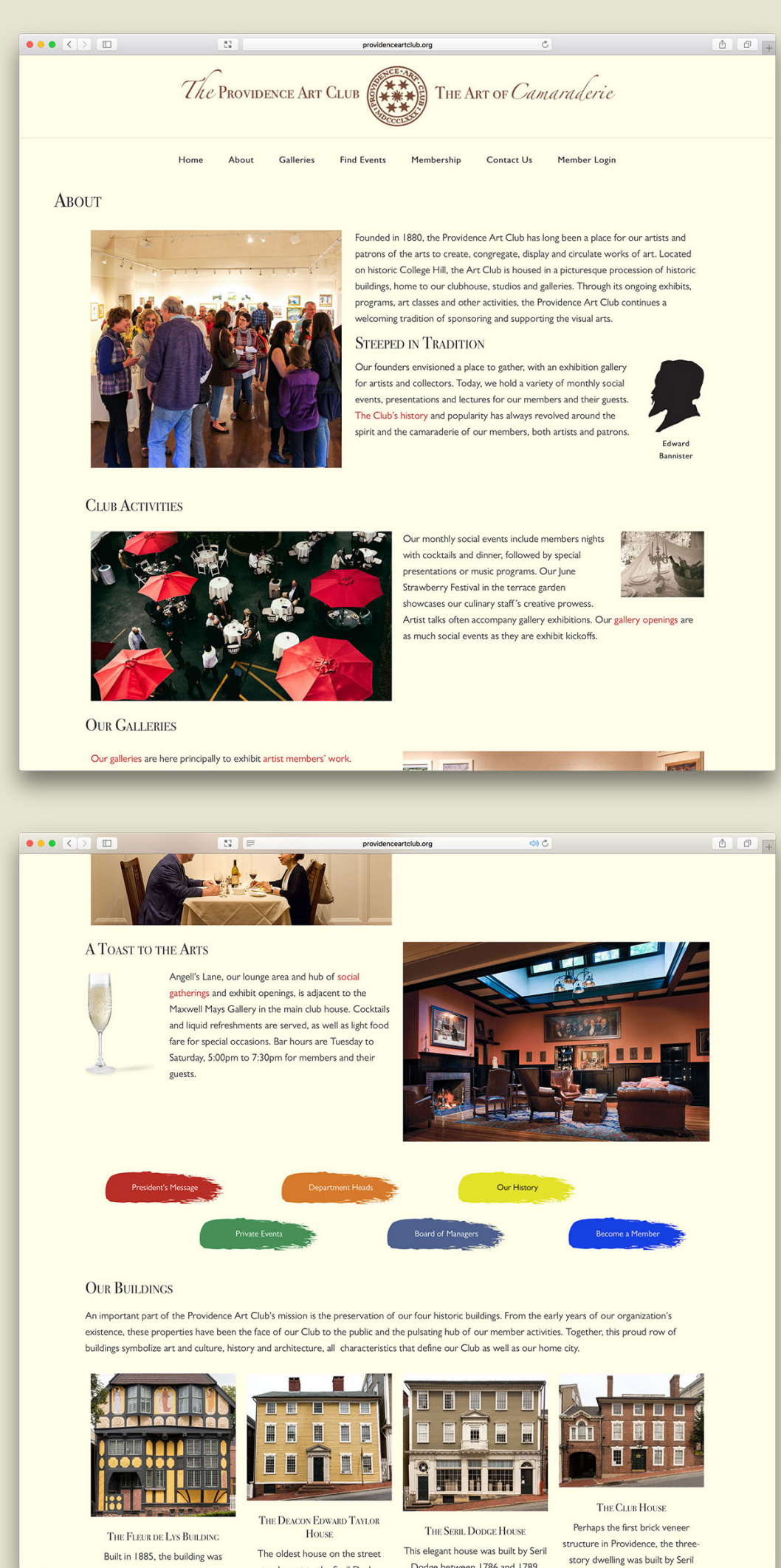

After steeping in tradition, scroll down to continue exploring.

Click on the swatches to read the President's Message, checkout Our History, see information on Becoming a Member, how to throw a Private Event, and ask questions of our Department Heads or Board Managers.

We're in a unique, fortunate position to

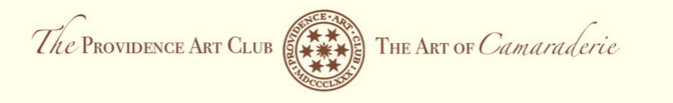

providenceartclub.org

Home About Galleries Find Events Membership Contact Us Member Login

#### THE FLEUR DE LYS BUILDING

 $\bullet \bullet \bullet \; \left\langle \cdot \right\rangle \; \; \Box$ 

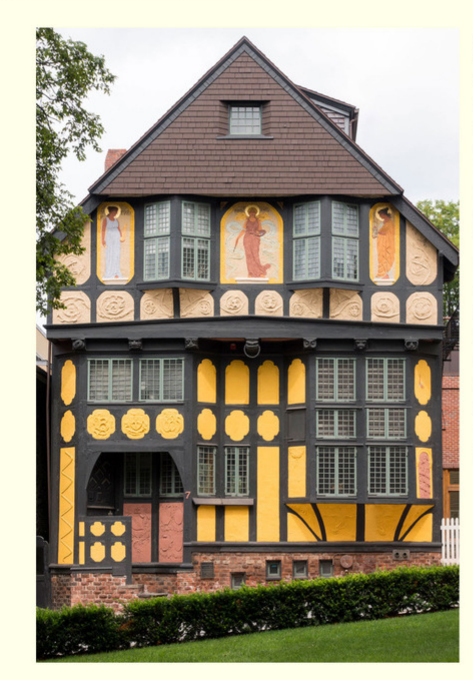

**M. H.** 

**EXPLORE OUR OTHER BUILDINGS** 

 $\begin{array}{cc} \Omega & \equiv \end{array}$ 

Built in 1885, the building was designed by Sydney Richmond Burleigh with Providence architect Edmund R. Willson and is one of the most delightful in Providence. Through its Norman, half-timbered facade, the structure lends what some have called a 16th century atmosphere to Thomas Street. Lending Burleigh a hand with the decoration were John G. Aldrich and Charles Walter Stetson.

n 1786 and 178

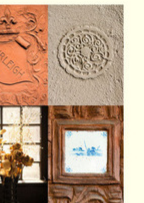

 $\begin{array}{c|c|c|c|c|c} \hline \mathbb{O} & \mathbb{O} & + \end{array}$ 

The evidence of their combined artistic handiwork is present in many a nook and cranny.

When the house was deeded to the Art Club by Mrs. Burleigh in 1939, she stipulated it continue to be used for artists studios, as it has been to this day.

In 1992, the Fleur de Lys was placed on the National Register of Historical Places

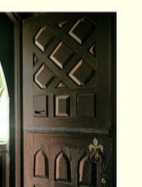

be the stewards of some of Providence's amazing buildings. Be sure to checkout each of the buildings by clicking on the building images.

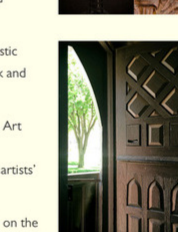

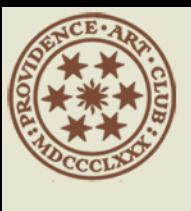

## ABOUT - ARTIST PORTFOLIOS

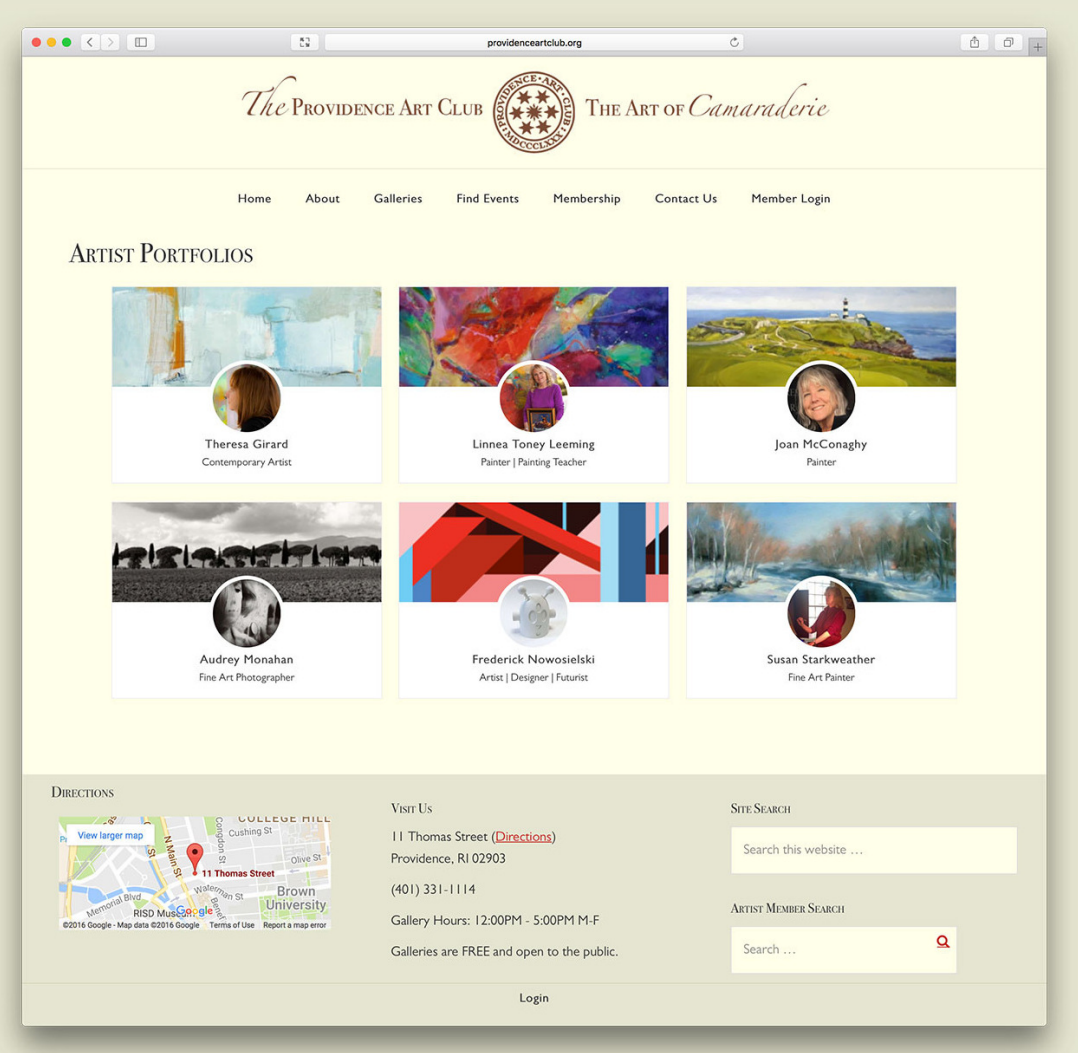

Without Artists the Art Club wouldn't exist. Our Exhibiting Artist Members are featured under our Artist Portfolios page. You can click on the artist to see their portfolio or search for a particular artsit by using the search box at the bottom of the page.

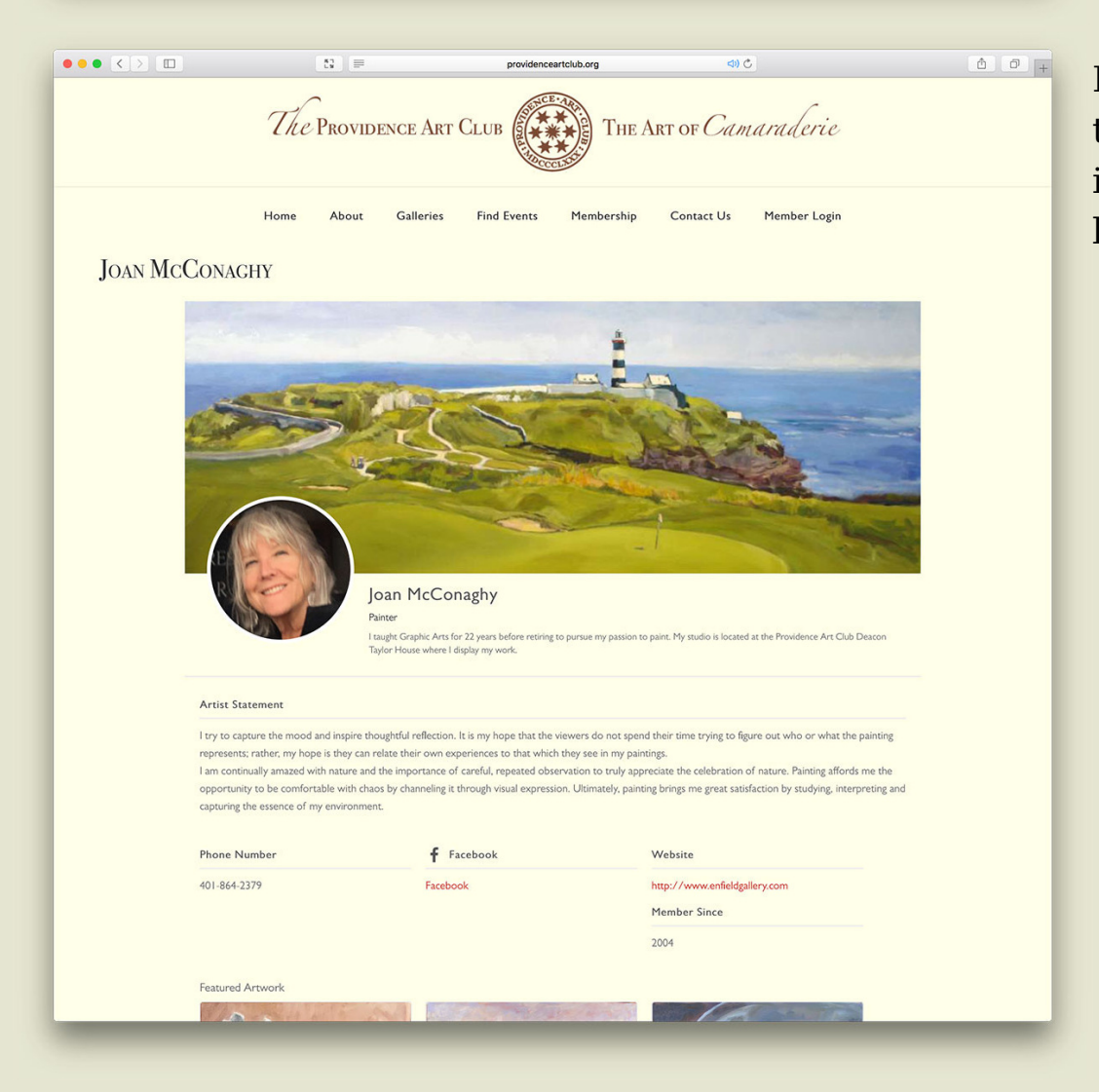

In the Artist Portfolio you can get to know the artist, see contact information and examples of their latest work.

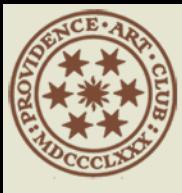

### **GALLERIES**

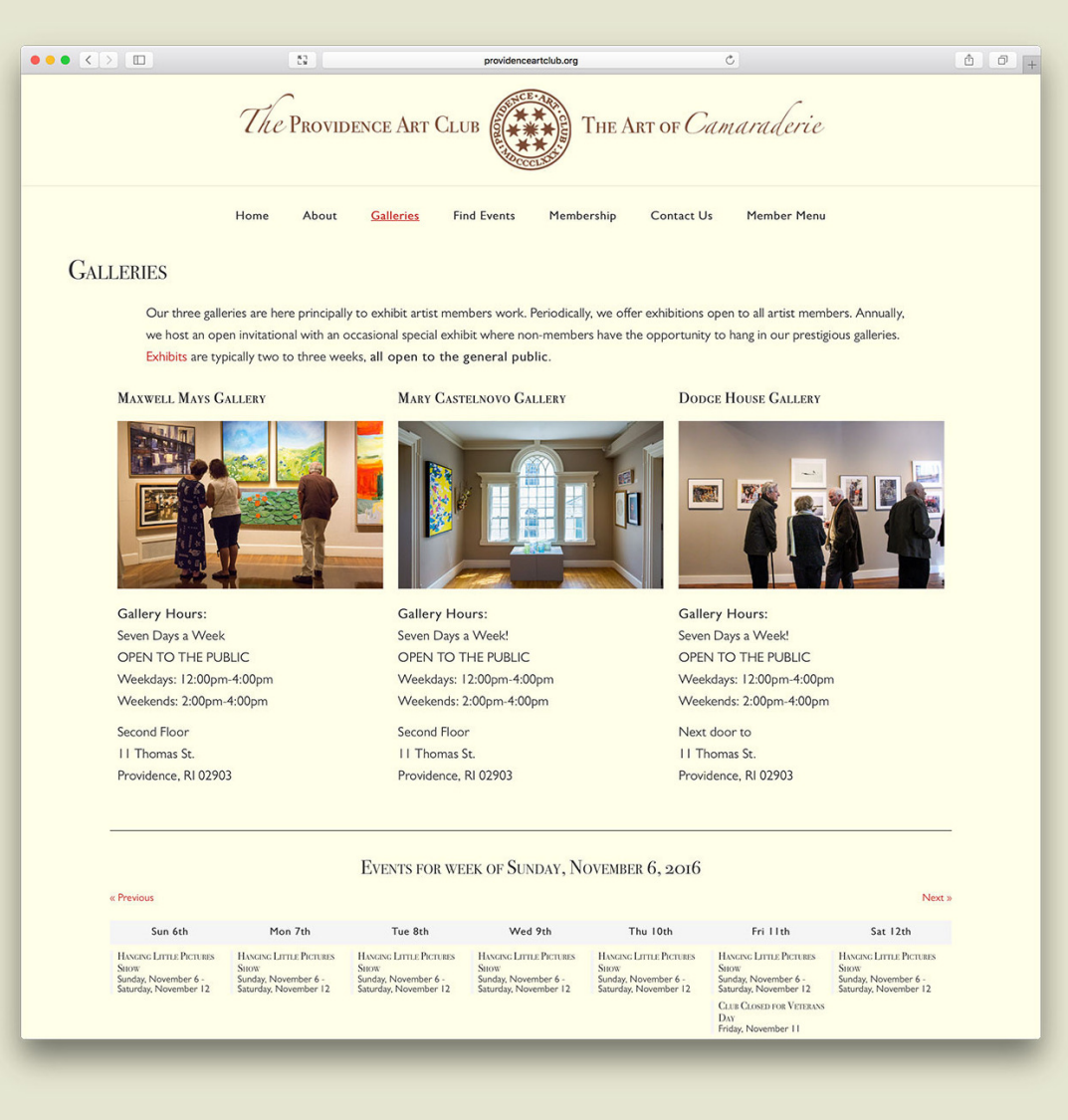

When you're planning a vist for you or your guests visit the Galleries page to see information on the galleries, the hours they are open, a day-by-day calendar and a map at the bottom of the page.

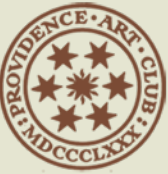

### **ADAPTIVE**

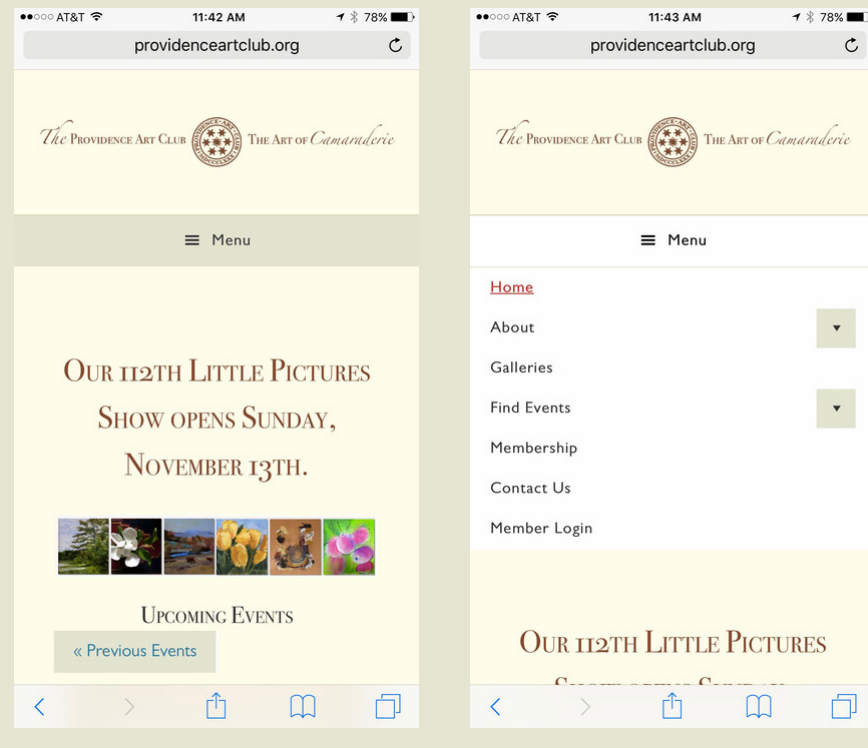

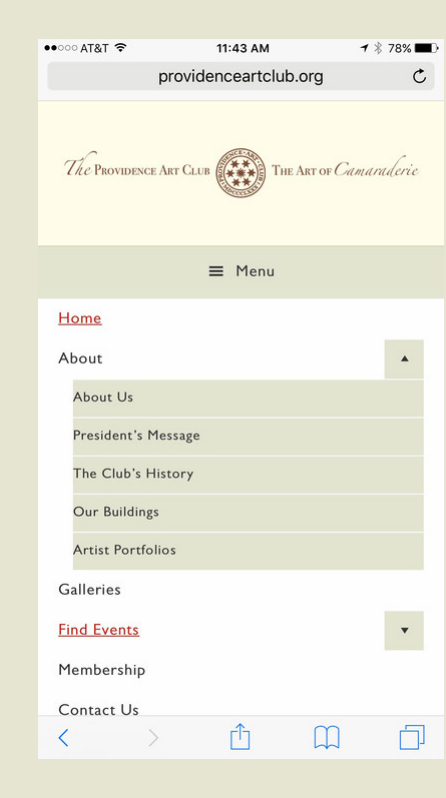

 $\mathop{\rm \mathsf{C}}$ 

 $\langle \sigma \rangle$ 

 $\left\vert \mathbf{v}\right\vert$ 

 $\Box$ 

By the way the new site is adaptive. You can have similar user experience on the computer, tablet or smart phone. Scroll down or click on the Menu.

The menu condenses to be touch sensitive. Click on the Menu bar to expand it. Click on the triangles to expand the sub-menus.

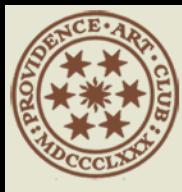

# CONTACT US

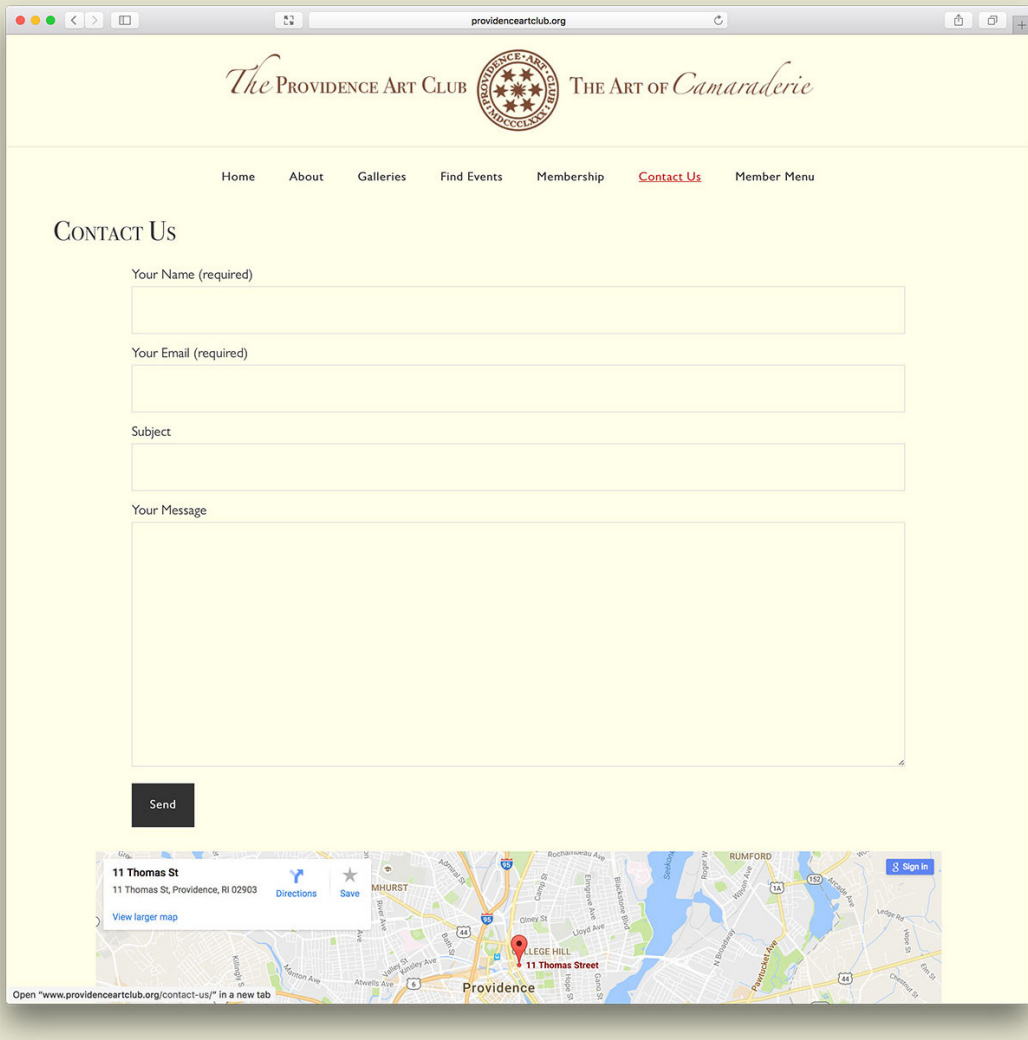

Have a question? Contact Us by filling out the form under Contact Us, visit us or give us a call by using the number on the bottom of the page.